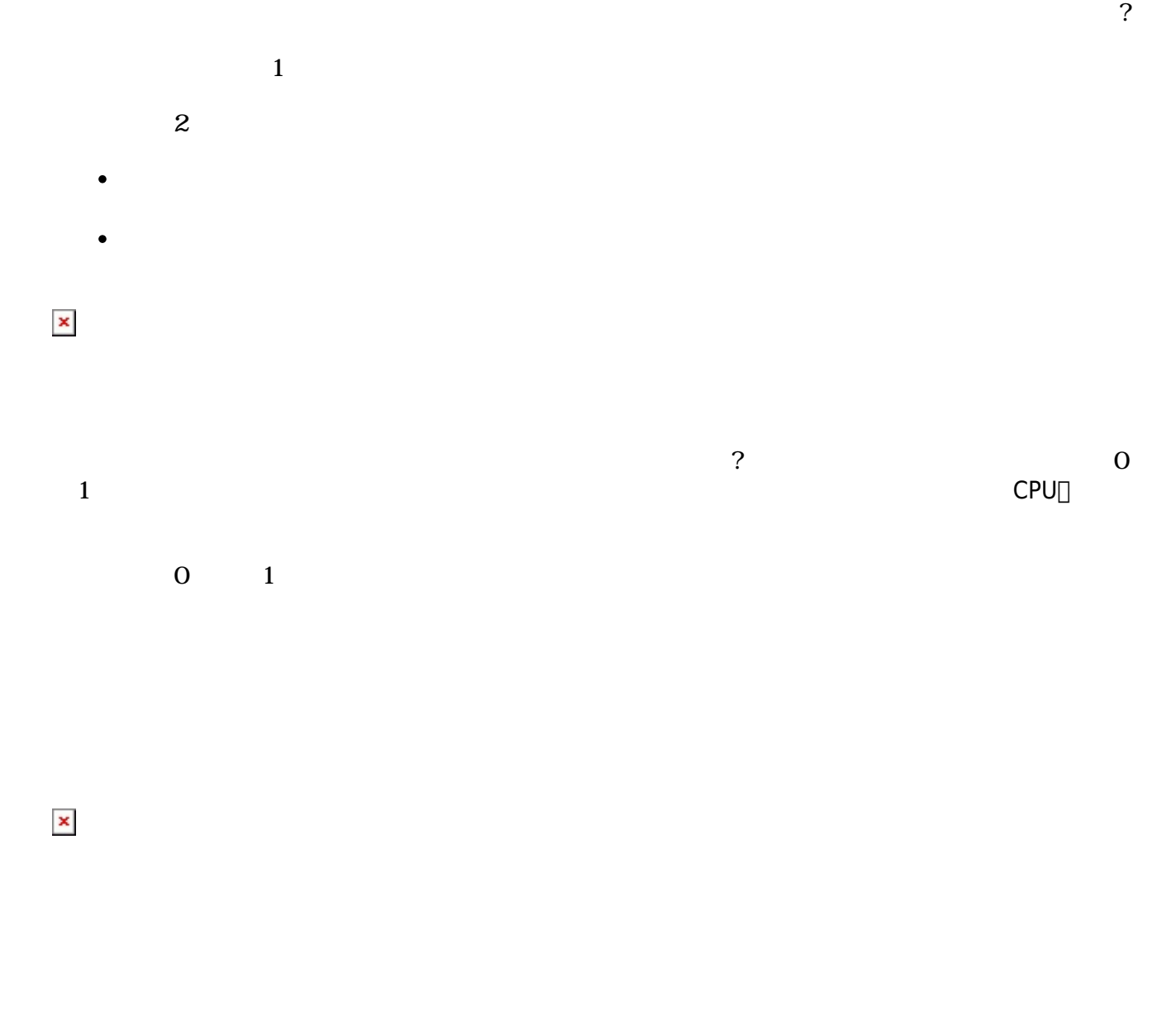

 $\gamma$ 

## $\square$ Web $\square$

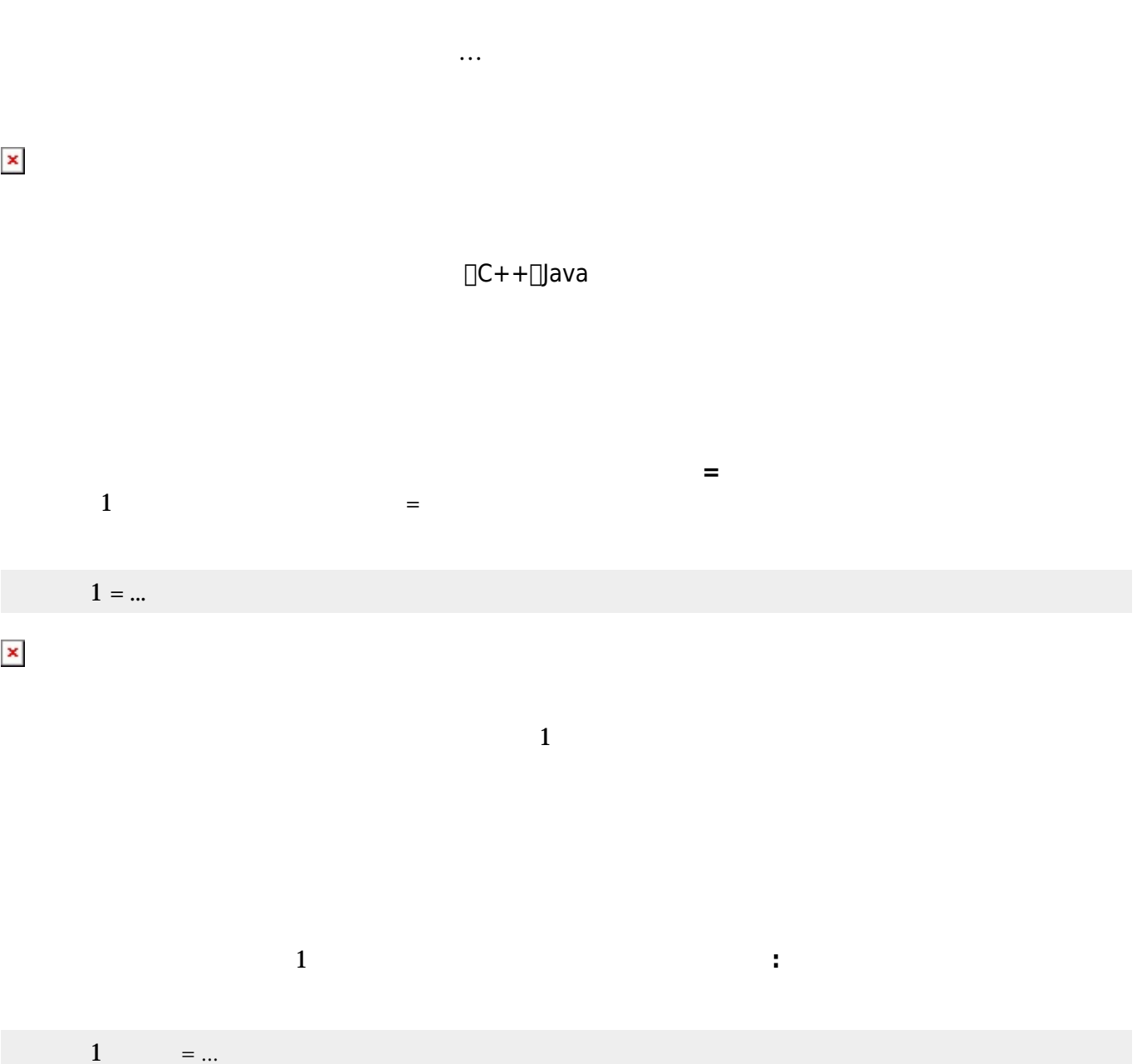

 $\sim 1$ 

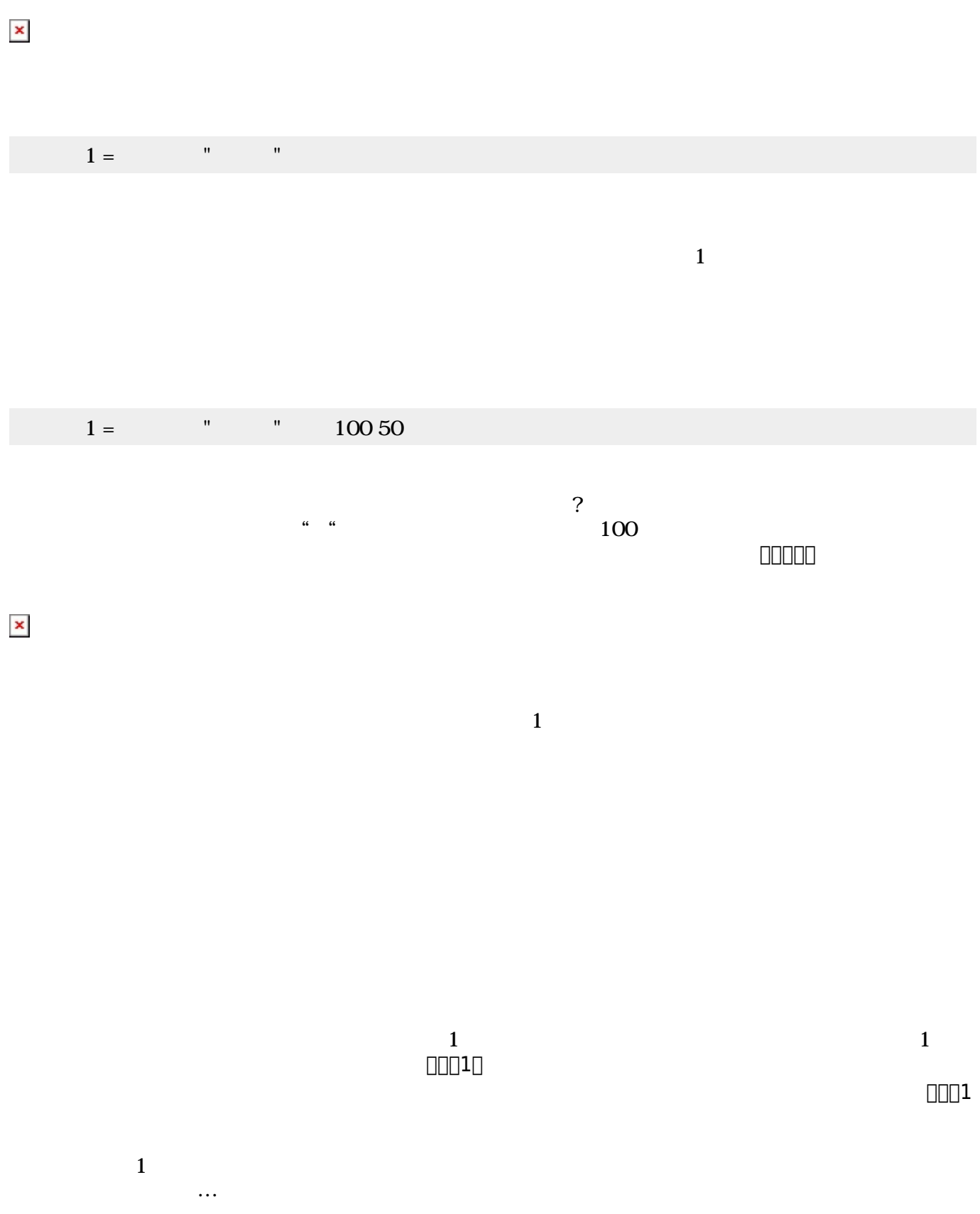

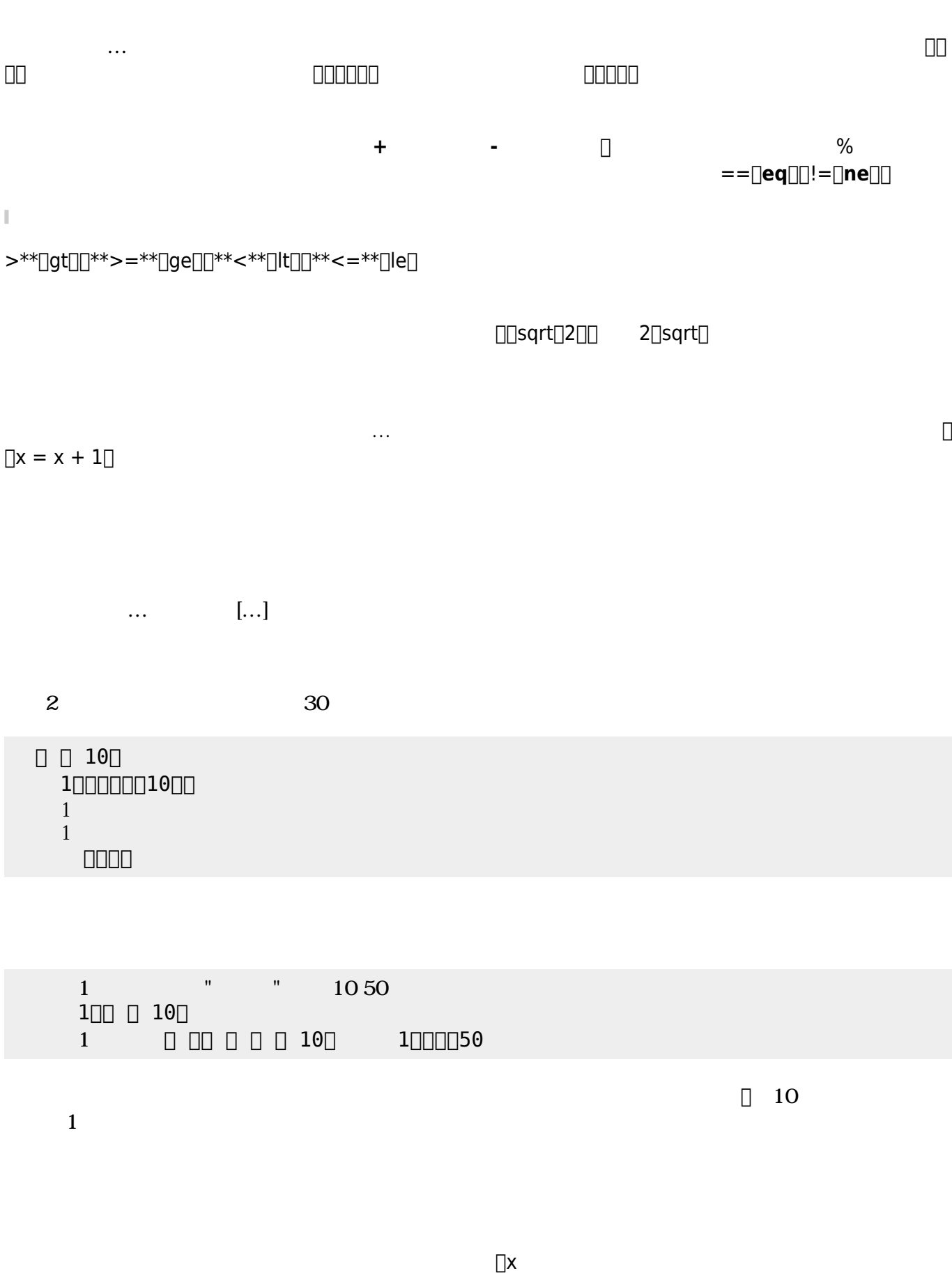

Last update: 2020/07/11 04:46 ch\_syntax ch\_syntax https://dolittle.eplang.jp/ch\_syntax?rev=1594410406

 $1$ 

 $\pmb{\times}$ 

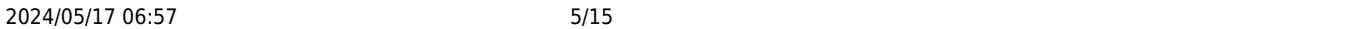

ブロック 先頭に「<sub>」</sub>……」で 人では、メソッド またに ことで、メソッド ちょうしょうしょうしょうしょうしょうしょうしょう

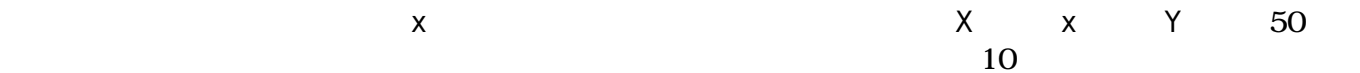

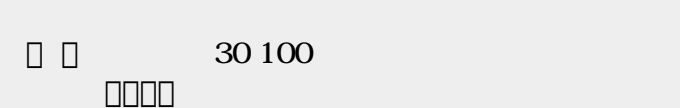

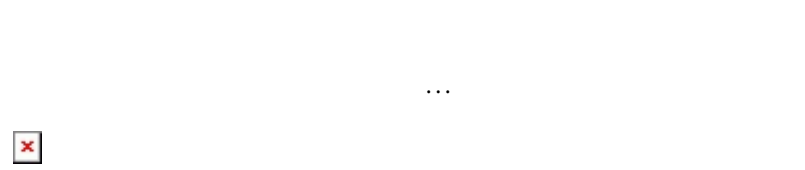

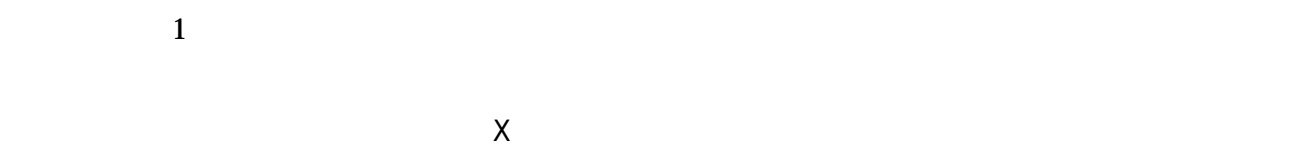

 $\Box \cdots \Box \Box n \Box$ 

## $\pmb{\times}$

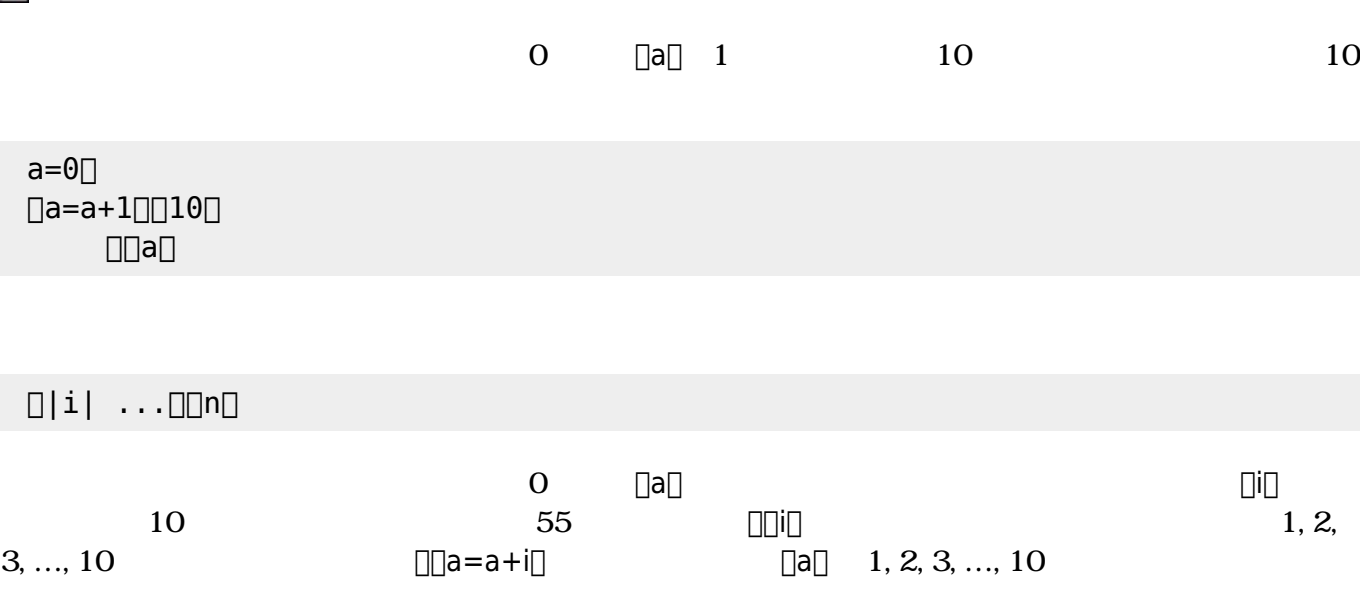

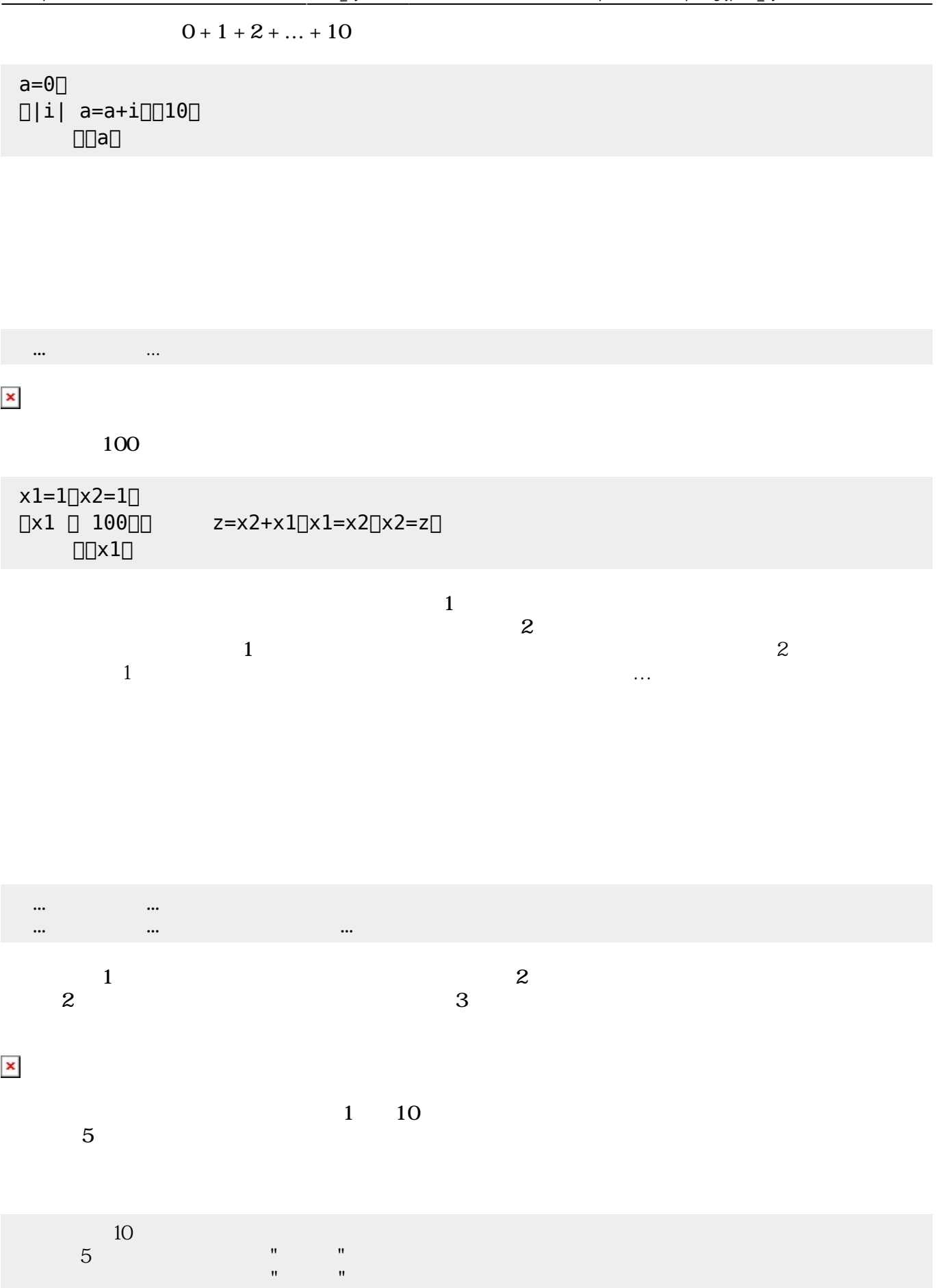

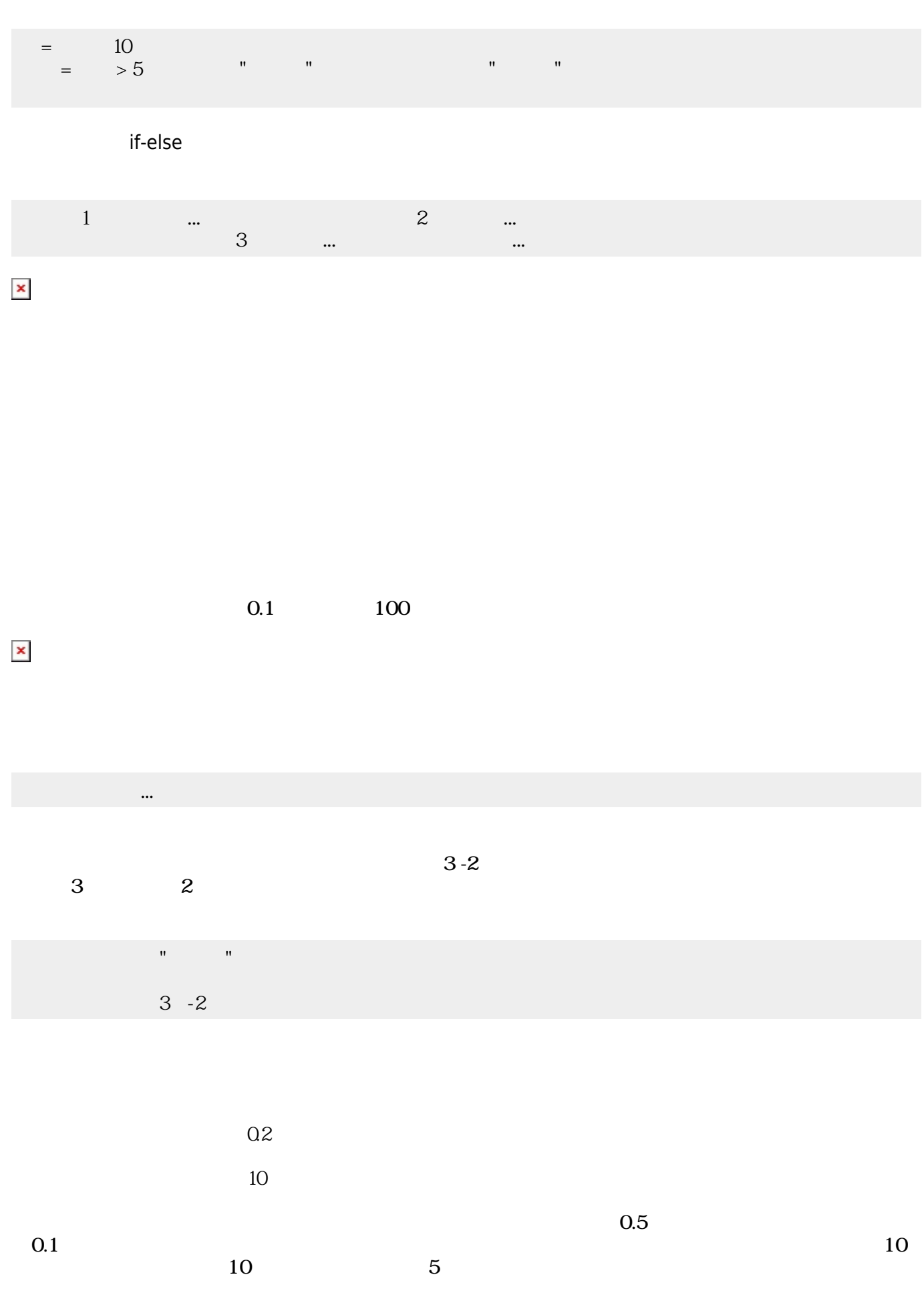

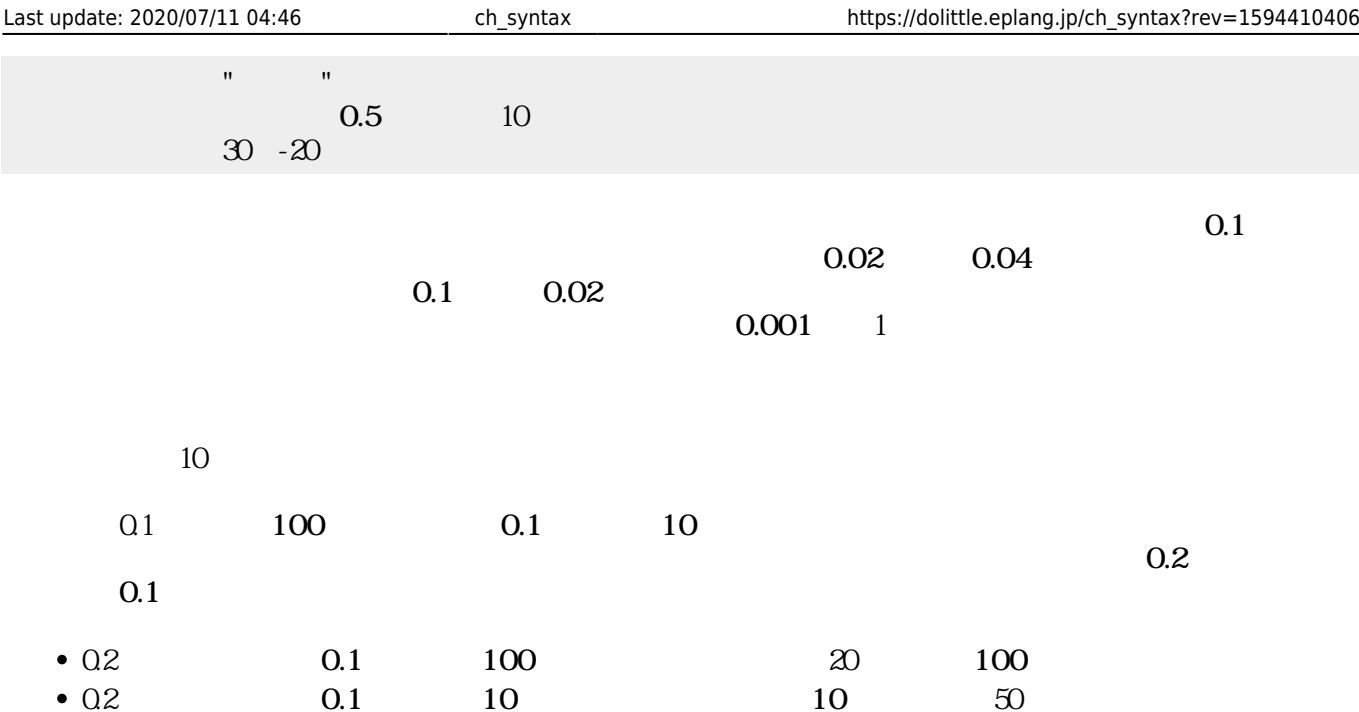

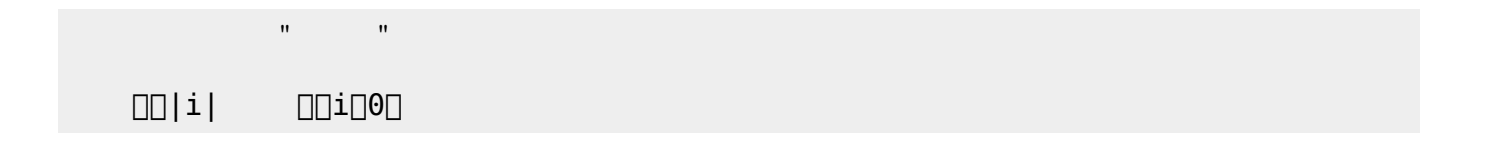

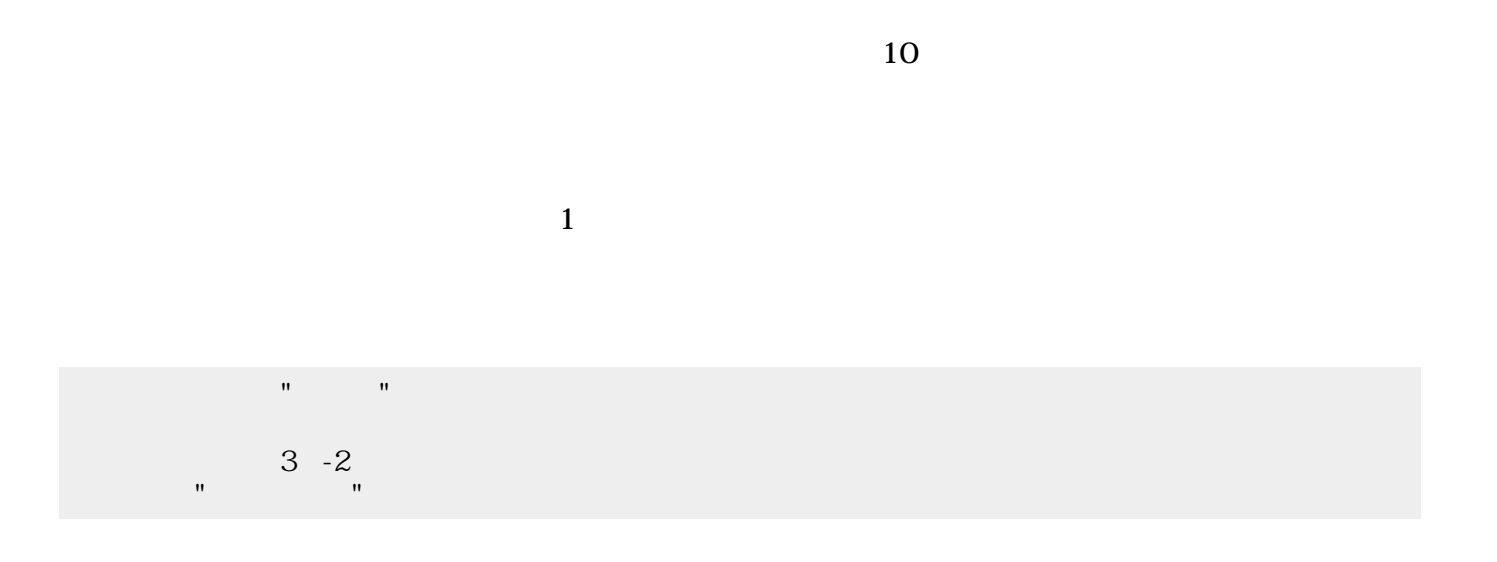

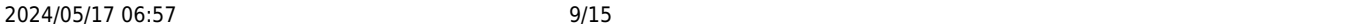

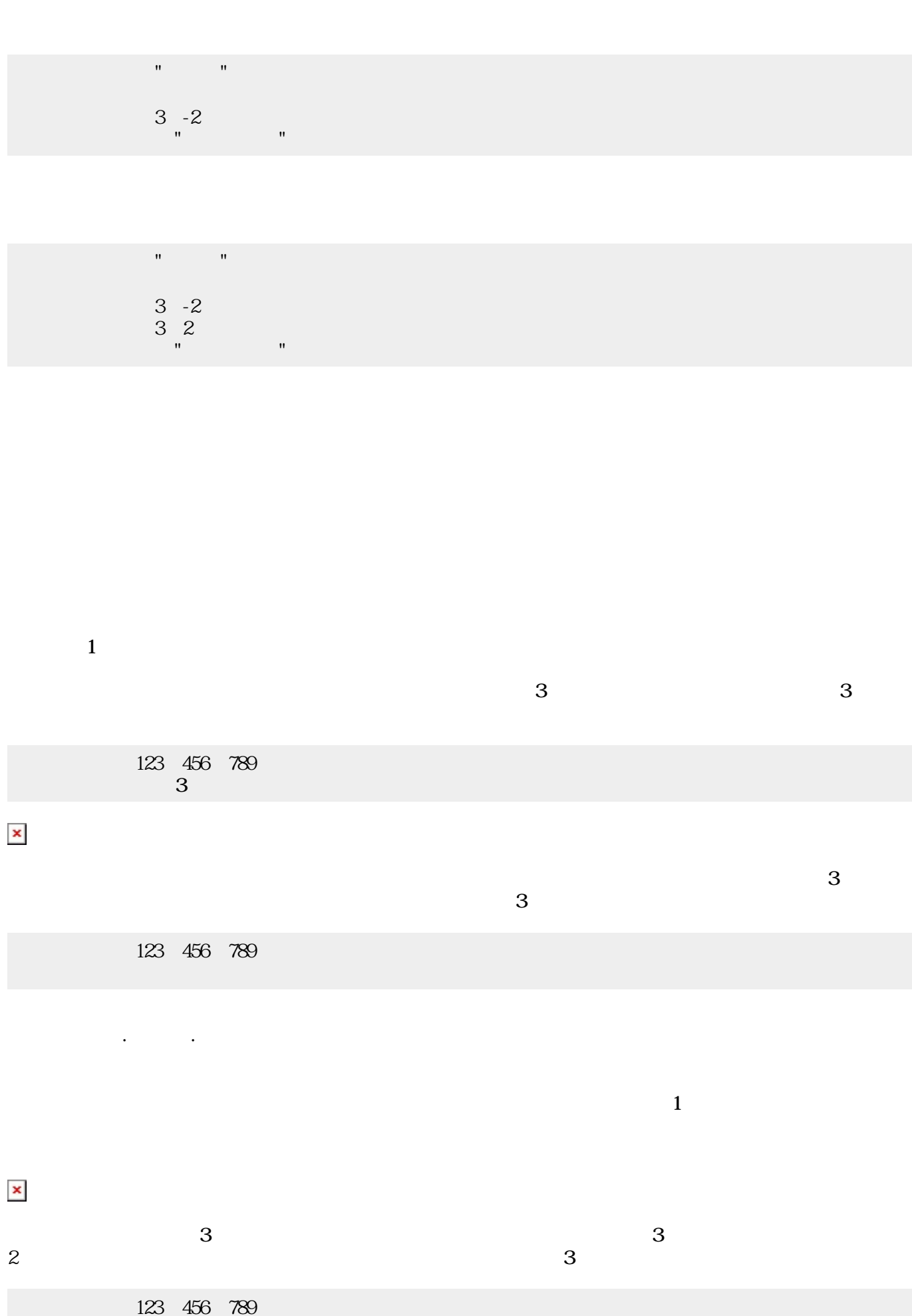

プログラミング言語「ドリトル」 - https://dolittle.eplang.jp/

111

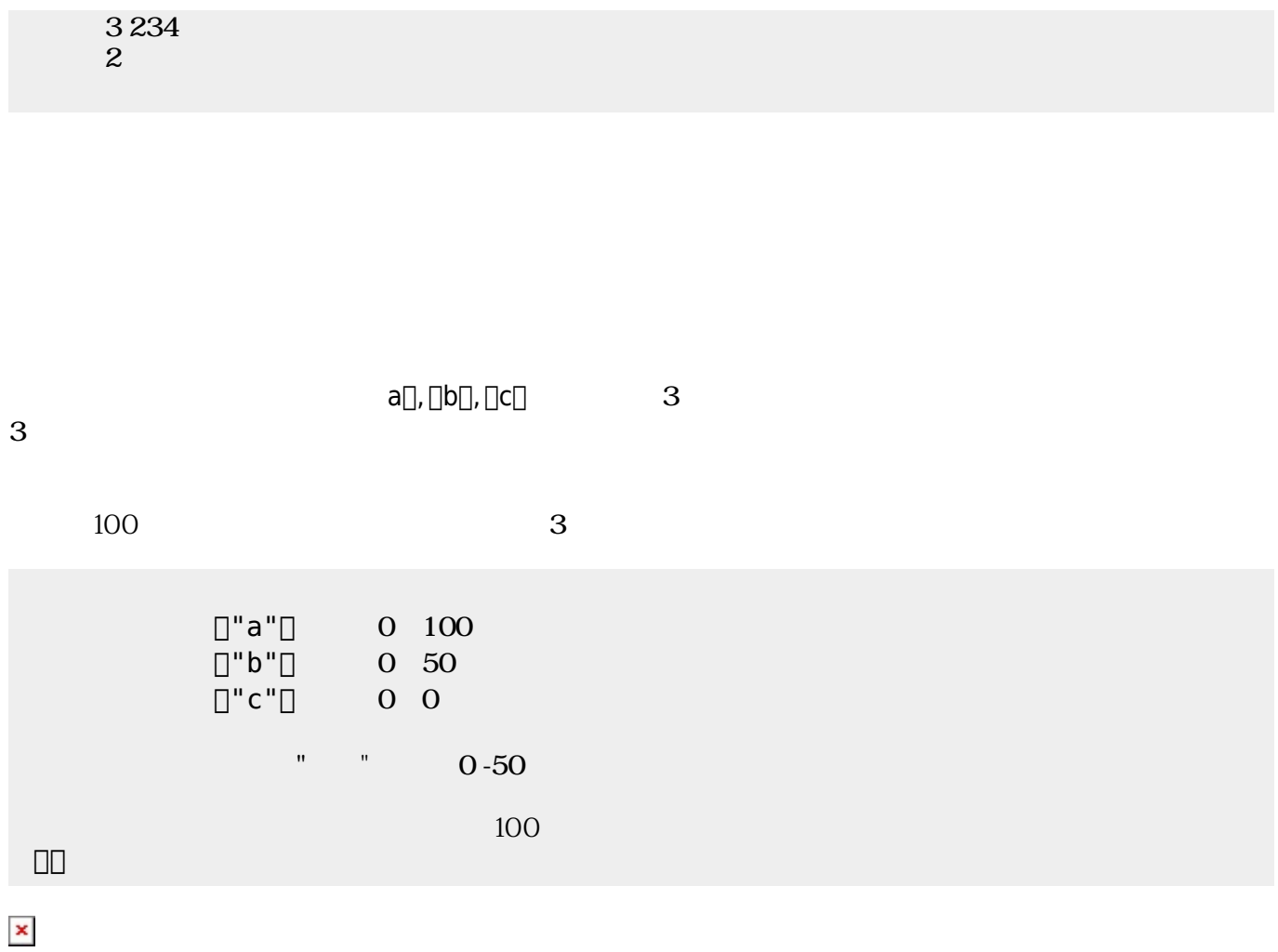

にはその親、そのまた親、…がいる。ドリトルでは、**ルート**(根元という意味)という特別 オブジェ  $\bf 1$  , and the state of the state of the state  $\bf 1$ 

[]ObjA ObjB

000000000

 $\pmb{\times}$ 

 $\textsf{ObjB}}$  . The contract of  $\textsf{ObjB}}$ 165

**プロパティ 参照・書 えと親子関係**

 $\Box\Box\Box\Box\Box$ 000000000  $\begin{tabular}{ll} \hline \rule[1mm]{1mm}{6mm} \rule[1mm]{1mm}{6mm} \rule[1mm$ ラベル!(ObjB:身長)作る。

 $\pmb{\times}$ 

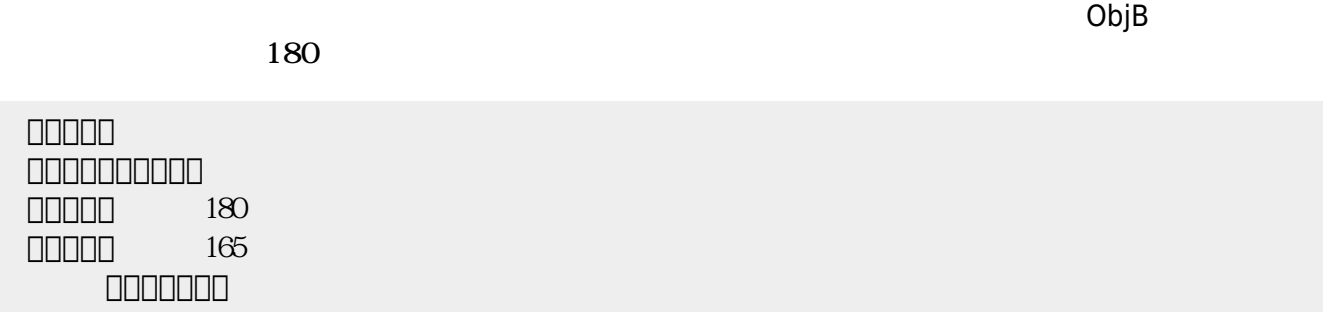

っていないとき おおし しょうしょう しょうしょうしょう しょうしょうしょうしょう

 $3$ 

:x」 に「:x」 いてもよい。 って、 の3つの は(ブロック にない場合)どれも

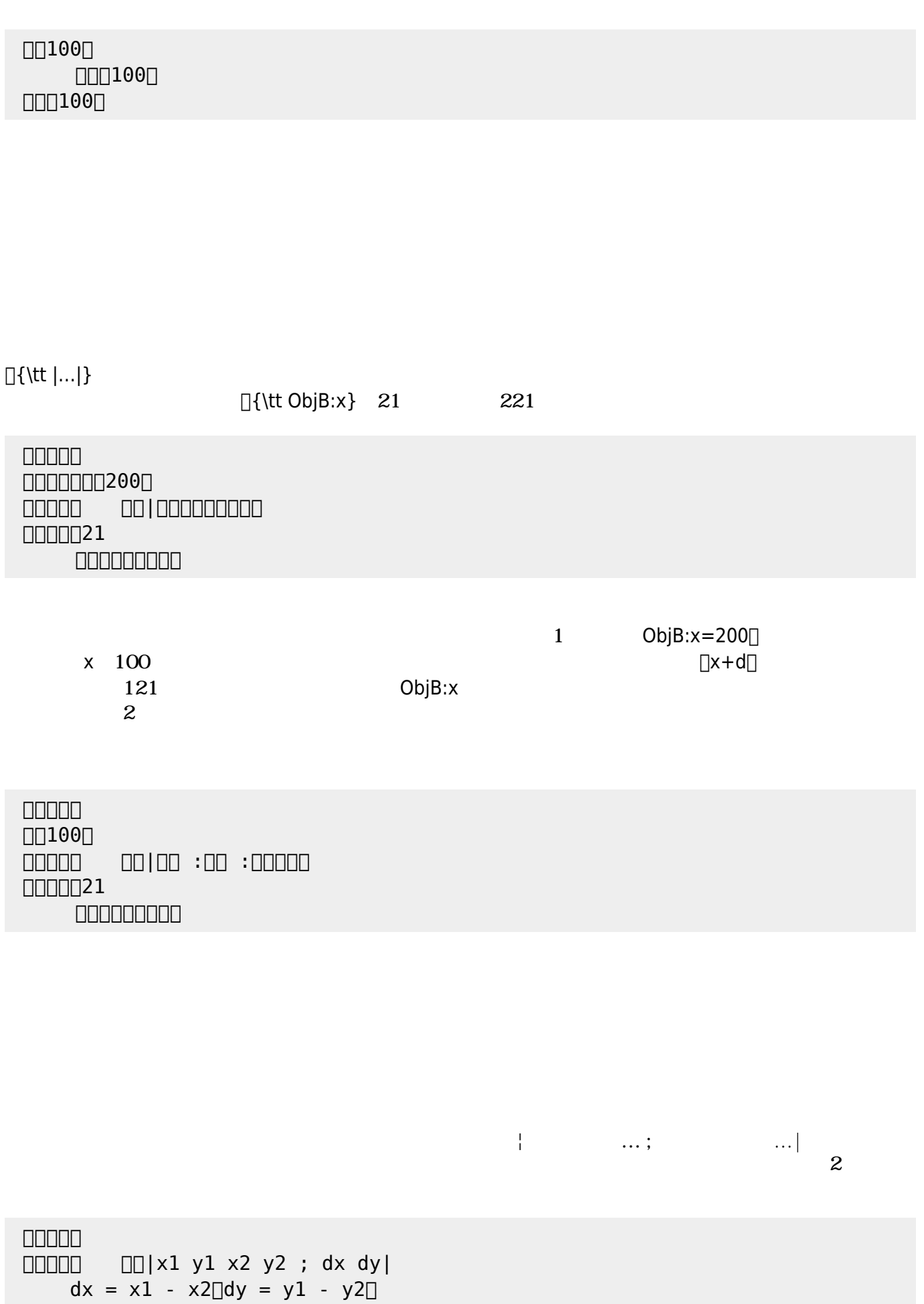

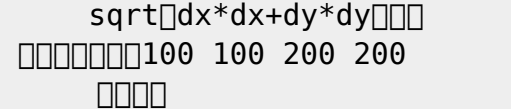

 $\begin{bmatrix} 1 \end{bmatrix}$ 

- 1.  $\{ \{ \{ t | ... | \} \}$
- $2.$

 $\ddot{\phantom{0}}$ :

- $3.$
- $4.$

## なお、以下では った 規則 すのに**拡張BNF** ばれる記法 いている。その記法

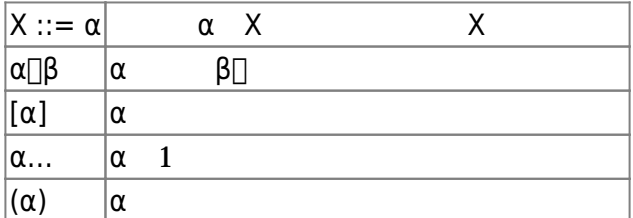

- $\bullet$
- 
- 
- 
- $1$
- $\overline{2}$  $1 =$   $\qquad$  !
	- ボタン1 =
- **ボタン! ま**。

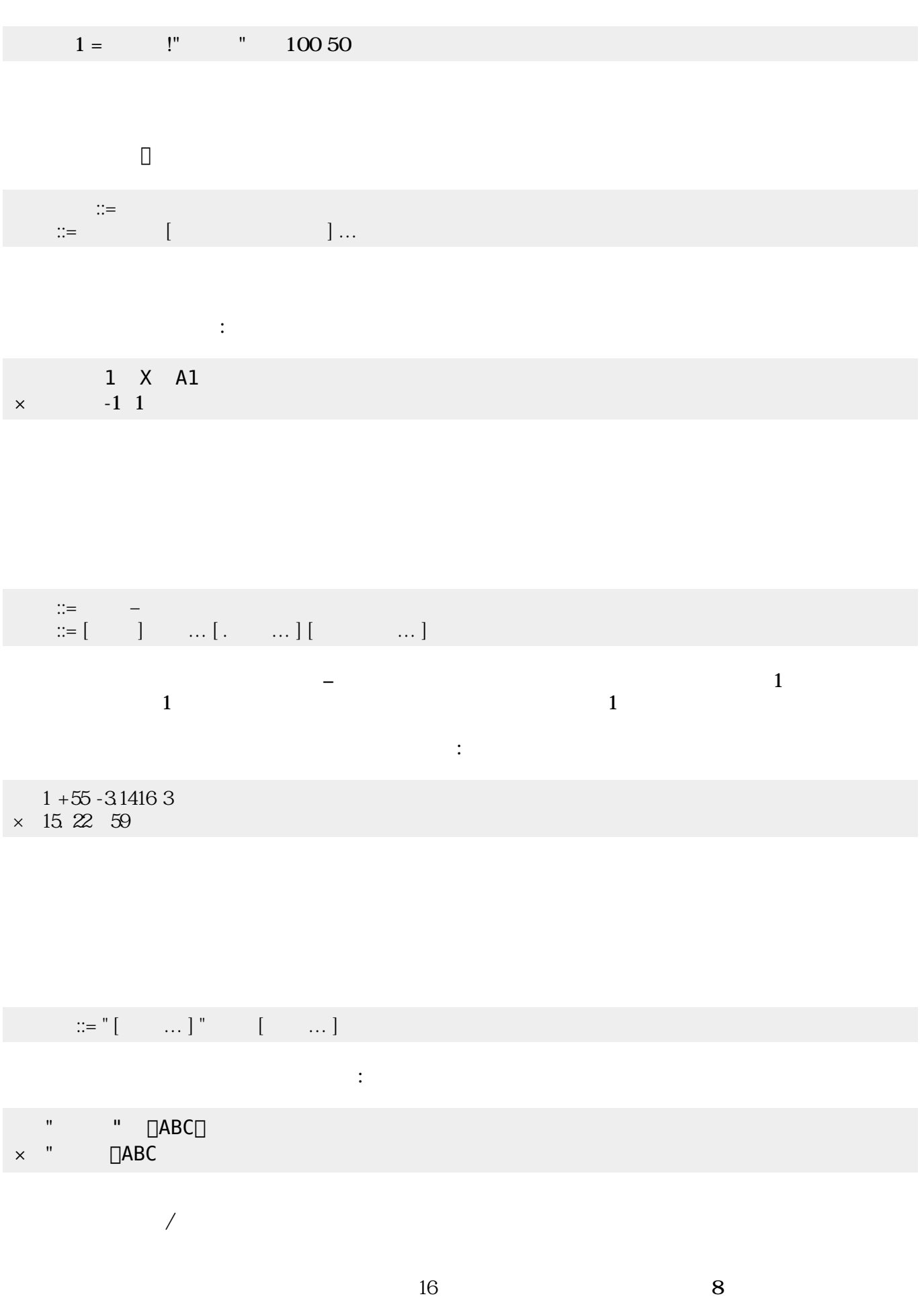

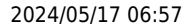

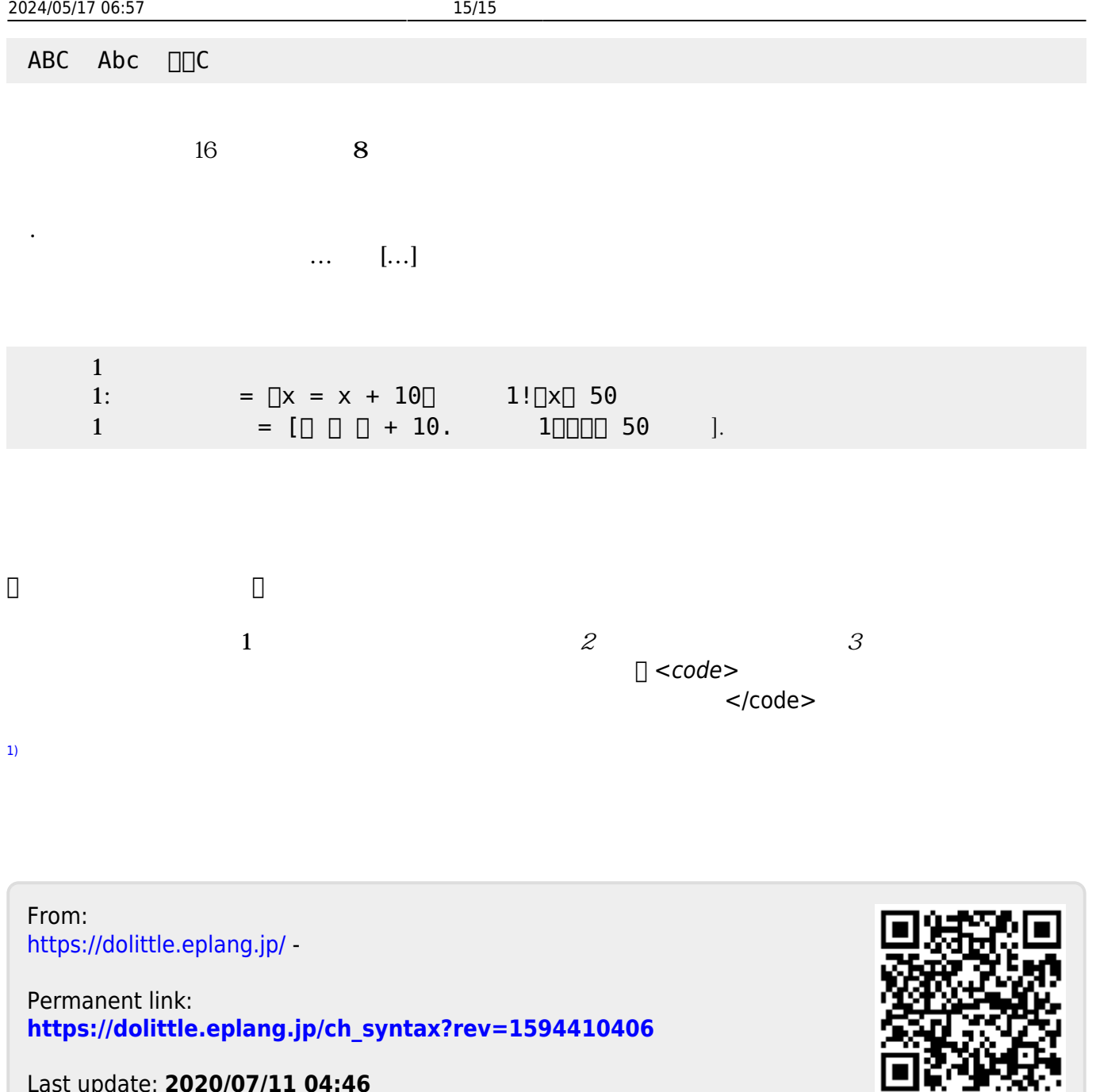

Last update: **2020/07/11 04:46**